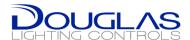

# **Dialog BACnet Gateway**

## **Manual & Specification**

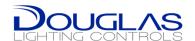

### 1. INTRODUCTION

### 1.1. GENERAL DESCRIPTION

The Dialog BACnet Gateway allows access to the Dialog points via BACnet IP.

The WOS Series of sensors are designed to replace a low voltage wall switch giving a 180° coverage pattern. The low voltage edition of the sensor gives the capability of operating and controlling the WP-PP20-D power pack and other Diode Pulse equipment.

### 1.2. SPECIFICATIONS

### 1.2.1 Dimensions & Mounting:

1.2.2 Power:

Low Voltage: 24 VAC ±25% class 2 source.

Frequency: 60 Hz

14.0 mA with Auxiliary Relay

1.2.3 Inputs:

BACnet: BACnet IP

1.2.4 Operation Temp:

14° to 140°F (-10° to 60°C)

Low temp and high humidity option [-L] products: PCB conformal coated for resistance to damp environments and operation to -40°C/F

1.2.5 Storage temp:

-14° to 140°F (-25° to 60°C)

<sup>\*</sup> Application and Performance Specification Information Subject to Change without Notification.

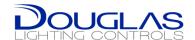

### 2. Setup

### 2.1. Instance ID & Device Name

The Instance ID and Device Name are an editable via a writable property within a standard BACnet Client software.

**Default Values:** 

 IP Address:
 10.10.10.10

 Subnet Mask:
 255.255.255.0

 Default Gateway:
 10.10.10.255

 Port:
 0xBAC0

BBMD Address: 0.0.0.0

Object Name: WNG-3131 BACnet IP Interface

Device ID: 104
Application Software version: 1.0.0
Firmware revision: 1.0.0

### 2.2. IP / MAC / BBMD address.

The following instruction is to get or change the IP/MAC/BBMD IP address.

1. Select < Command Prompt>

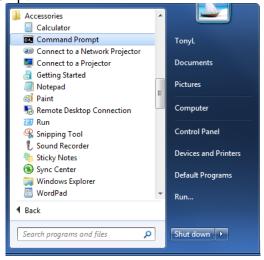

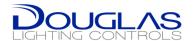

### 2. Start "Telnet"

\*If you are using Windows 7 you may need to enable the "Telnet" feature in the Control Panel "Turn Windows feature on or off"

- a. Ensure that the PC's IP address is 10.10.10.xxx and the Subnet address is 255.255.255.0
- b. 10.10.10.10 is the factory default address; enter the different IP address if it has been already changed.
- c. At the command prompt enter "telnet 10.10.10.10"

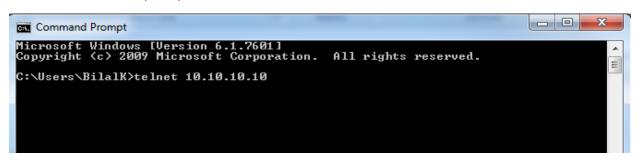

3. If the screen prompts for user and password;

User: admin

Password: npdmwng3131 or dlc

```
Douglas BACnetIP Gateway WNG-3131 V1.0.0, please login...
Username:
```

4. The screen below will displayed

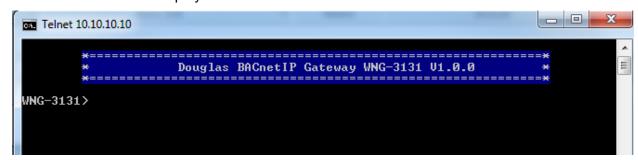

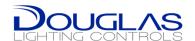

5. Type "help" display the instruction below

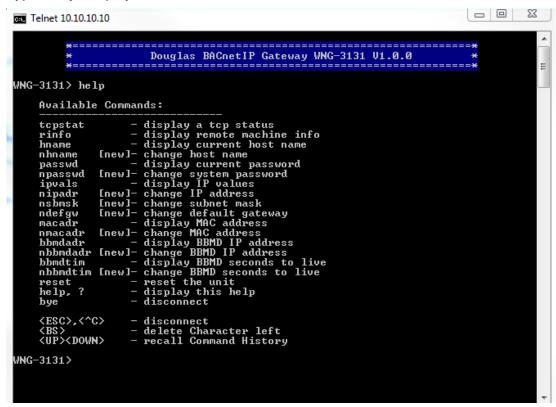

- 6. BBMD is enabled by **default** and should be disabled if not used.
  - a. To Disable the BBMD use Address 0.0.0.0, if the BBMD is not disabled it can cause devices to go OFFLINE intermittently if used on multiple devices within the same subnet.
- 7. The MAC addresses on the WNG-3131's are all the same by default. If you have multiple Gateways on the same network you MUST change the MAC address so that they are unique.
  - The command to change the MAC address while connected via Telnet is nmacadr
  - b. Enter the new MAC address
  - c. Check the default address by typing **macadr** then change the sixth hexadecimal digit to be unique.

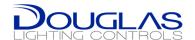

### 3. BACnet Exposed Objects Description

### 3.1. Objects List

256 x Analog Inputs (percent) Analog Input 0 to 255 (Read – Write when Out Of Service) NAME: Individual Dimming Status 01-1 to Individual Dimming Status 64-4 Possible values -> 0 to 100 %.

256 x Analog Values (percent) Analog Value 0 to 255 (Read and Write) NAME: Individual Dimming Control 01-1 to Individual Dimming Control 64-4 Possible values -> 0 to 100 %.

64 x Analog Inputs (luxes) Analog Input 256 to 319 (Read – Write when Out Of Service) NAME: Local Photo Sensor Status 1 to Local Photo Sensor Status 64 Possible values -> 0 to 65535.

64 x Analog Inputs (luxes) Analog Input 320 to 383 (Read – Write when Out Of Service) NAME: Global Photo Sensor Status 1 to Global Photo Sensor Status 64 Possible values -> 0 to 65535.

128 x Multi-State Inputs (uint) Multi-State Input 0 to 127 (Read – Write when Out Of Service)

NAME: Group Status 1 to Group Status 128

Possible values -> 1 = OFF

2 = ON

3 = NA

128 x Multi-State Values (uint) Multi-State Value 0 to 127 (Read – Write)

NAME: Group Control 1 to Group Control 128

Possible values -> 1 = OFF

2 = ON

3 = NA

512 x Multi-State Inputs (uint) Multi-State Input 128 to 639 (Read – Write when Out Of Service)

NAME: Preset Local Status 1 to Preset Local Status 512

Possible values -> 1 = OFF

2 = ON

3 = NA

512 x Multi-State Values (uint) Multi-State Value 128 to 639 (Read – Write)

NAME: Preset Local Control 1 to Preset Local Control 512

Possible values -> 1 = OFF

2 = ON

3 = NA

512 x Multi-State Inputs (uint) Multi-State Input 640 to 1151 (Read – Write when Out Of Service)

NAME: Preset Global Status 1 to Preset Global Status 512

Possible values -> 1 = OFF

2 = ON

3 = NA

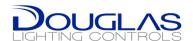

```
512 x Multi-State Values (uint) Multi-State Value 640 to 1151 (Read – Write)
```

NAME: Preset Global Control 1 to Preset Global Control 512

Possible values -> 1 = OFF

2 = ON

3 = NA

256 x Multi-State Inputs (uint) Multi-State Input 1152 to 1407 (Read – Write when Out Of Service)

NAME: Individual Status 01-1 to Individual Status 64-4

Possible values -> 1 = OFF

2 = ON

3 = NA

256 x Multi-State Values (uint) Multi-State Value 1152 to 1407 (Read – Write)

NAME: Individual Control 01-1 to Individual Control 64-4

Possible values -> 1 = OFF

2 = ON

3 = NA

256 x Multi-State Inputs (uint) Multi-State Input 1408 to 1663 (Read – Write when Out Of Service) NAME: Occupancy Individual Status 1 to Occupancy Individual Status 256

Possible values -> 1 = Unoccupied

2 = Occupied

3 = NA

128 x Multi-State Inputs (uint) Multi-State Input 1664 to 1791 (Read – Write when Out Of Service)

NAME: Occupancy Group Status 1 to Occupancy Group Status 128

Possible values -> 1 = Unoccupied

2 = Occupied

3 = NA

512 x Multi-State Inputs (uint) Multi-State Input 1792 to 2303 (Read – Write when Out Of Service)

NAME: Occupancy Preset Local Status 1 to Occupancy Preset Local Status 512

Possible values -> 1 = Unoccupied

2 = Occupied

3 = NA

512 x Multi-State Inputs (uint) Multi-State Input 2304 to 2815 (Read – Write when Out Of Service)

NAME: Occupancy Preset Global Status 1 to Occupancy Preset Global Status 512

Possible values -> 1 = Unoccupied

2 = Occupied

3 = NA

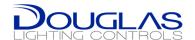

# 4. BACnet Protocol Implementation Conformance Statement (PICS)

#### 4.1. PICS Statement

### **BACnet Protocol Implementation Conformance Statement**

**Date:** September 20th, 2012 **Vendor Name:** Douglas Lighting Controls

**Product Name:** BACnet IP Interface for Dialog Systems

**Product Model Number:** WNG-3131

Application Software Version: 1.0.0 Firmware Revision: 1.0.0 BACnet Protocol Revision: 10

#### **Product Description:**

This product allows controlling and supervising the Dialog Lighting from BACnet network.

#### **BACnet Standardized Device Profile (Annex L):**

- BACnet Application Specific Controller (B-ASC)
- BACnet Smart Sensor (B-SS)
- BACnet Smart Actuator (B-SA)

### **BACnet Interoperability Building Blocks Supported (Annex K):**

- K.1.2 BIBB Data Sharing Read Property-B (DS-RP-B)
- K.1.4 BIBB Data Sharing Read Property Multiple-B (DS-RPM-B)
- K.1.8 BIBB Data Sharing Write Property-B (DS-WP-B)
- K.1.10 BIBB Data Sharing Write Property Multiple-B (DS-WPM-B)
- K.5.2 BIBB Device Management Dynamic Device Binding-B (DM-DDB-B)
- K.5.4 BIBB Device Management Dynamic Object Binding-B (DM-DOB-B)
- K.5.6 BIBB Device Management Dynamic Communication Control-B (DM-DCC-B)
- K.5.16 BIBB Device Management Reinitialize Device-B (DM-RD-B)

### **Segmentation Capability:**

None

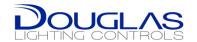

### **Standard Object Types Supported:**

Device Object

Dynamically Creatable: No Dynamically Deletable: No

Supported Properties: All Required

Optional Properties: Location

Description

Writable Properties: Object\_Identifier

Object\_Name

Analog Input

Dynamically Creatable: No Dynamically Deletable: No

Supported Properties: All Required

Optional Properties: Description

Inactive\_Text Active\_Text

Writable Properties: Out\_Of\_Service

Present\_Value if Out\_Of\_Service = True

X Analog Value

Dynamically Creatable: No Dynamically Deletable: No

Supported Properties: All Required

Optional Properties: Description

Inactive\_Text Active\_Text

Writable Properties: Out\_Of\_Service

Present\_Value Relinquish Default

Multi State Input

Dynamically Creatable: No Dynamically Deletable: No

Supported Properties: All Required

Optional Properties: Description

Writable Properties: Out\_Of\_Service

Present\_Value if Out\_Of\_Service = True

Multi State Value

Dynamically Creatable: No Dynamically Deletable: No

Supported Properties: All Required

Optional Properties: Description
Writable Properties: Out\_Of\_Service

Present\_Value Relinquish Default

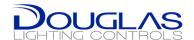

| For each standard Object Type supported the following apply:                                                 |
|----------------------------------------------------------------------------------------------------|
| 1) Does not support CreateObject                                                                             |
| 2) Does not support DeleteObject                                                                             |
| 3) Does support optional properties                                                                          |
| 4) Additional writeable properties exist                                                                     |
| 5) No proprietary properties exist                                                                           |
| 6) Range restrictions exist                                                                                  |
|                                                                                                    |
| Data Link Layer Options:                                                                                     |
| BACnet/IP, 'DIX' Ethernet                                                                                    |
| Device Address Binding: Not supported                                                                        |
| Character Sets Supported:                                                                                    |
| Indicating support for multiple character sets does not imply that they can all be supported simultaneously. |
| ANSI X3.4 □ IBM <sup>™</sup> /Microsoft <sup>™</sup> DBCS □ ISO 8859-1                                       |
| □ ISO 10646 (UCS-2) □ ISO 10646 (UCS-4) □ JIS X 0208                                                         |
|                                                                                                    |